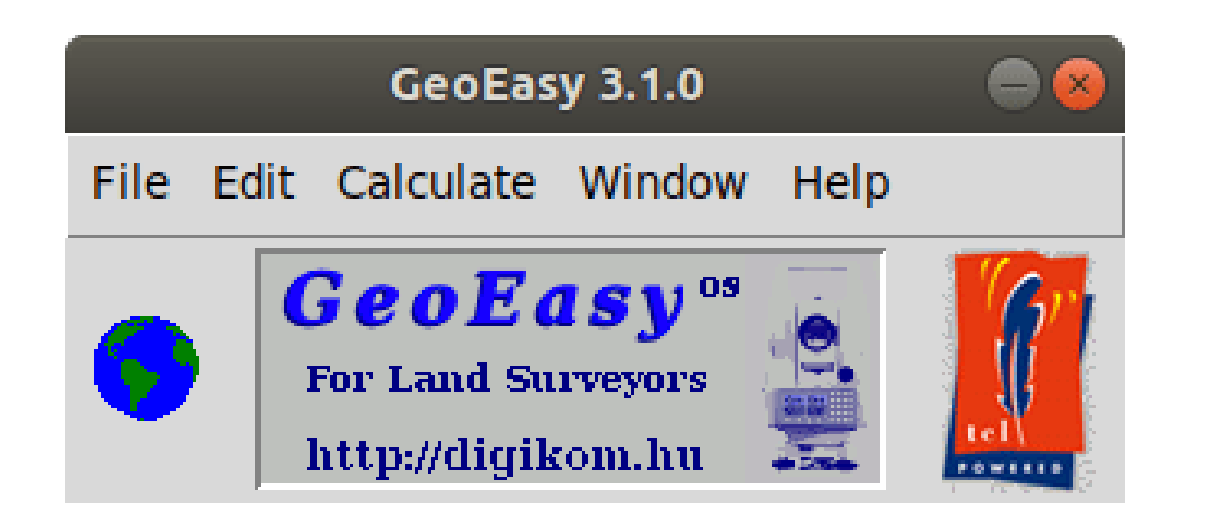

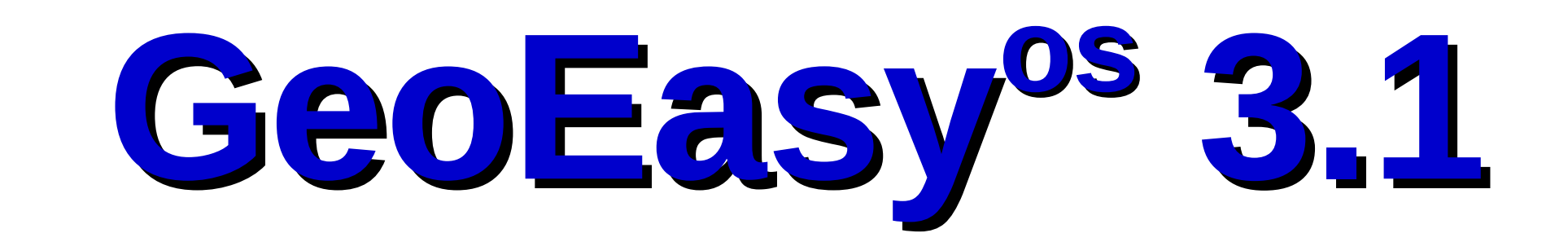

The development of the GeoEasy program started in 1997. Twenty years later in 2017 it has became free software under GPL license, freely available for everybody. The ComEasy module of the project was released under open source license from the beginnings (see <https://github.com/zsiki/ComEasy>).

## **Objectives**

User friendly graphical user interface

Modular, extendable structure

Direct process of data from total stations

Flexibility and openness connecting to other programs Educational and professional usage

## **Connections to other programs through data sets**

## **Digital Terrain Models** DXF import TIN models Break lines Contour lines Volume calculation Cross sections

VRML, KML, DXF, ASCII GRID export Update, regenerate

## **Regression calculation** Solving engineering surveying tasks Regression lines, plan, circle, sphere, 3D line, parallel lines

**Surveying calculations** Edit field-books Intersection, resection, orientation, ... Traversing, trigonometric line Coordinate transformations Coordinate list and field-book import (several formats) DXF export

**Network adjustment (GNU Gama)** 1D/2D/3D geodetic network Normality check Data snooping Network sketch with error ellipses

# **Let us develop GeoEasy together!** Source code available on GitHub ([https://github.com/zsiki/GeoEasy\)](https://github.com/zsiki/GeoEasy) Report the errors you found in issue tracker (<https://github.com/zsiki/GeoEasy/issues>) Extend and correct the documentation (<https://github.com/zsiki/GeoEasy/doc>) Help other users (<https://github.com/zsiki/GeoEasy/wiki>)

GeoEasy 3.1.0 (built 2018.10.20.) Sponsored by DigiKom Ltd. Surveying calculations for Land Surveyors Modules: com reg dtm adj crs Open source GPL 2

About GeoEasy ...

OK

Download the binary releases for Windows and Linux: [http://digikom.hu/english/geo\\_easy\\_e.html](http://digikom.hu/english/geo_easy_e.html)

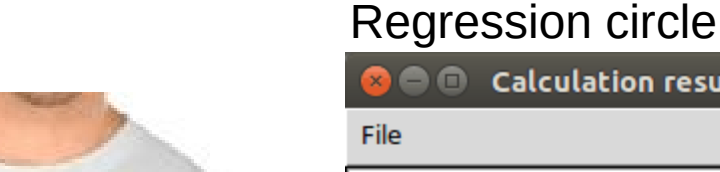

### TIN model (Triangle)

**Graphic window 0** 

ommands Calculate DTM Help

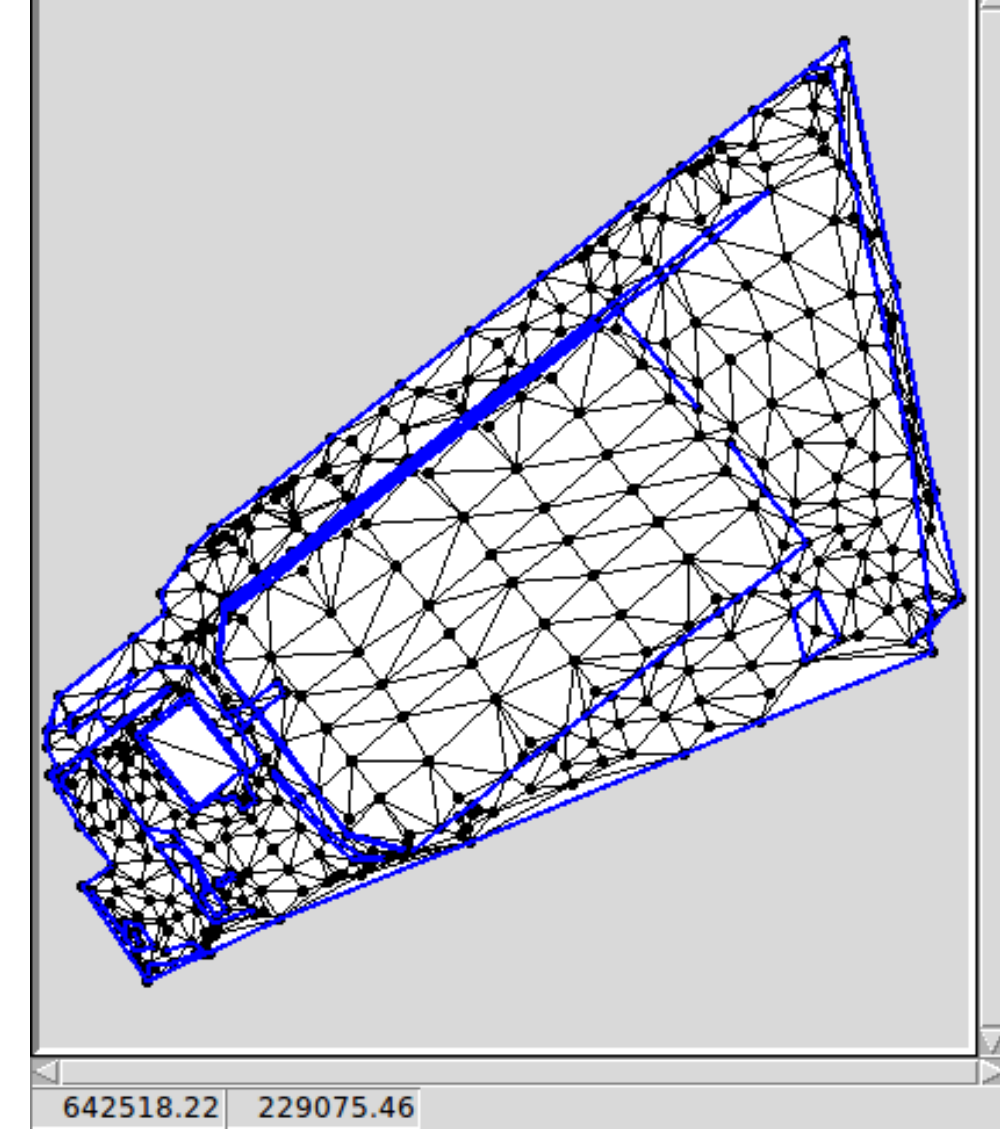

Exported GRID model in QGIS 3

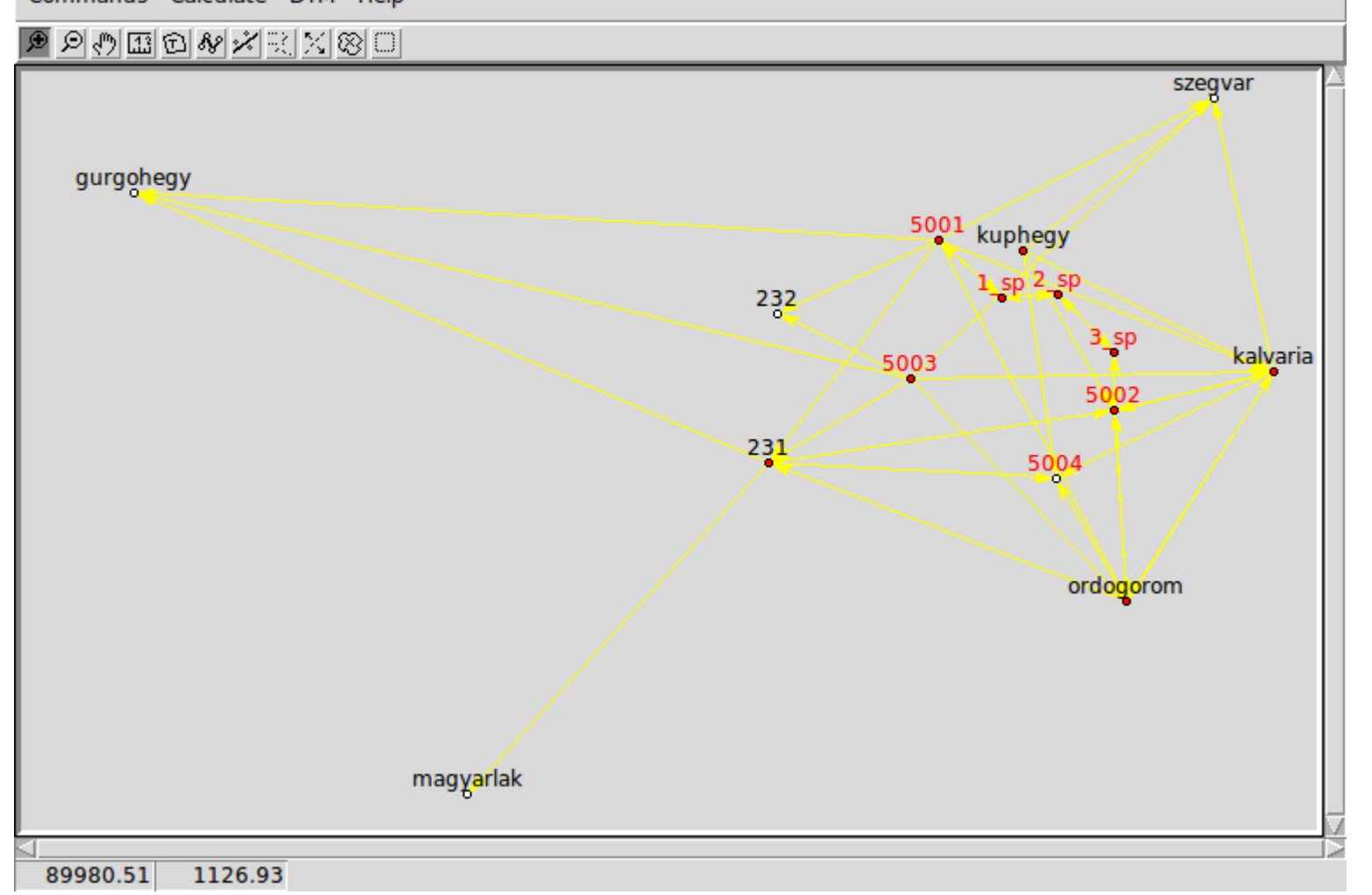

### Adjustment results (GNU Gama)

#### Error ellipses in horizontal network

Graphic window

**C** Graphic window 0

mands Calculate DTM Helr

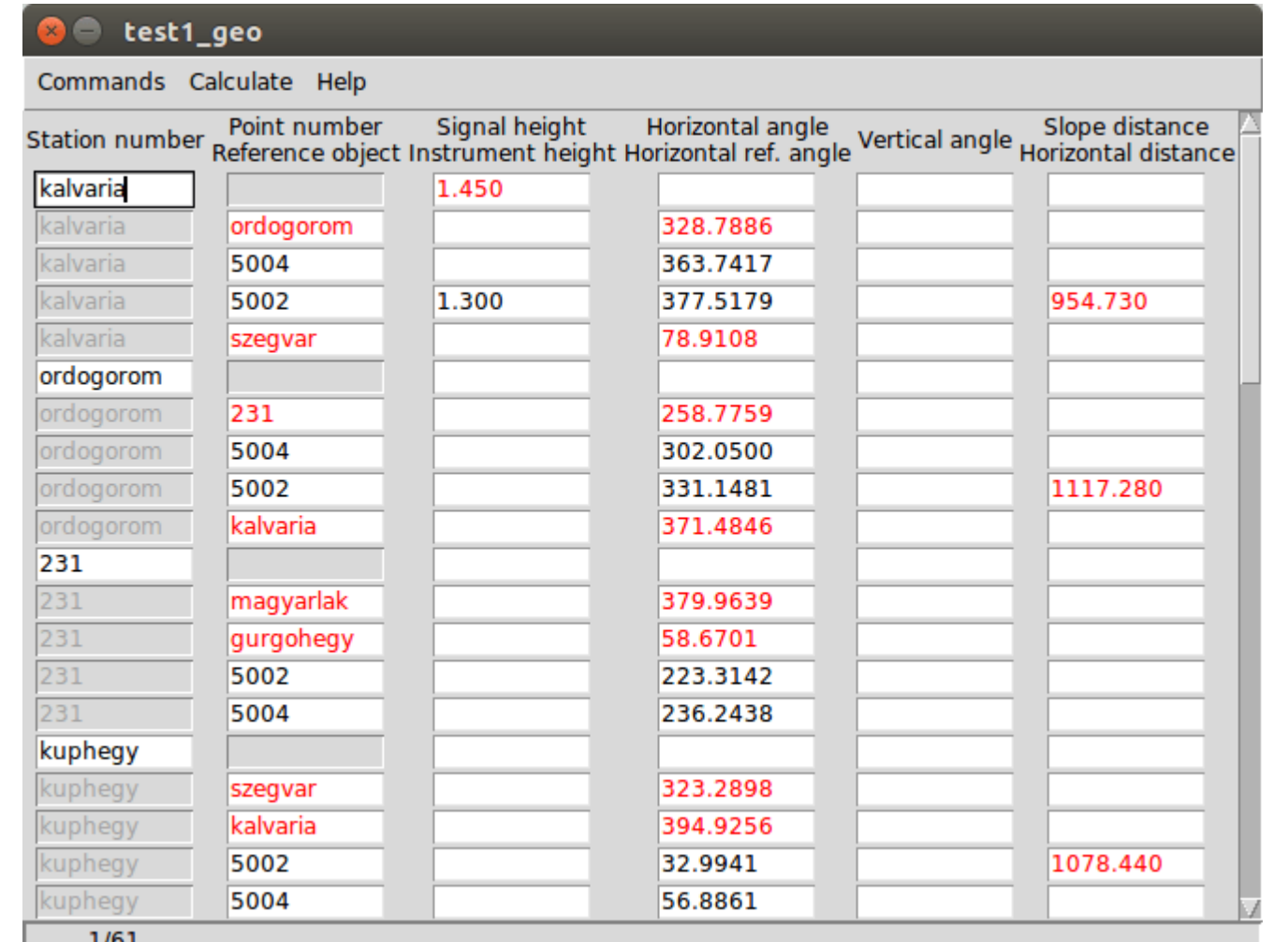

## Field-book Coordinate list

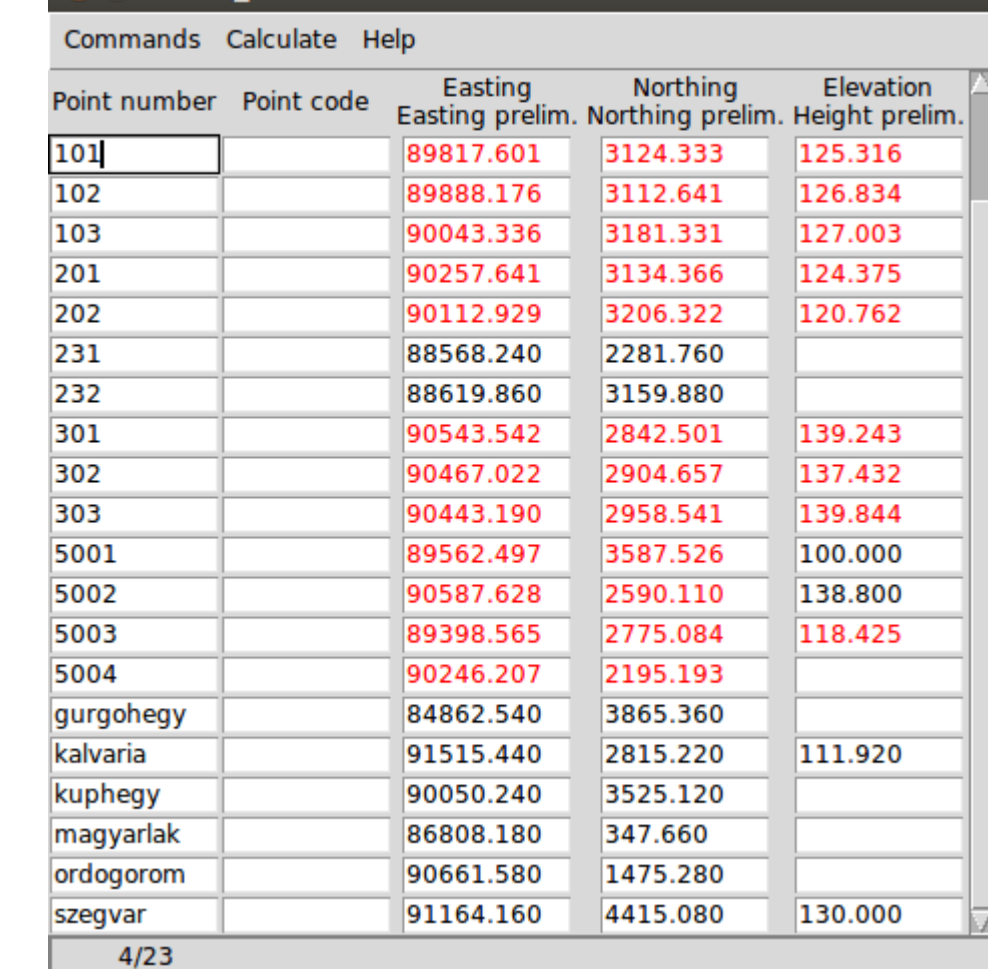

### Graphic window

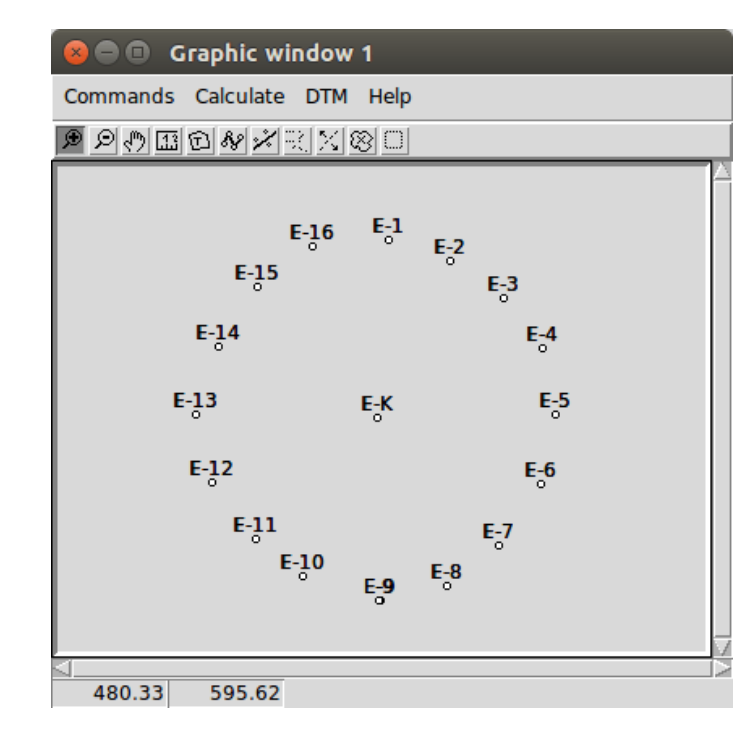

 $dR$  $-0.479$ 0.364  $0.251$  $-0.273$  $-0.071$  $0.249$ 0.385  $-0.499$  $-0.584$  $0.657$ 

\*\*\*\*\*\*\*\*\*\*\*\*\*\*\*\*\*\*\*\*

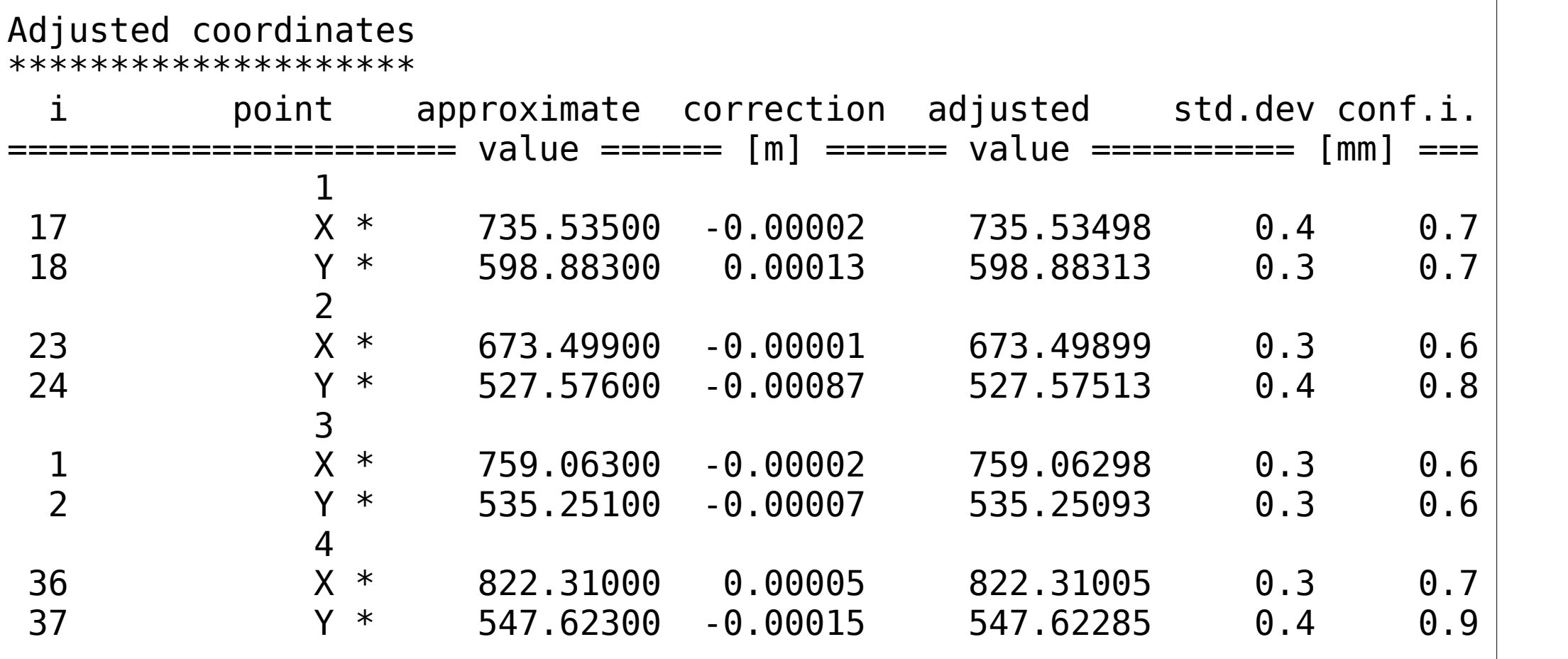

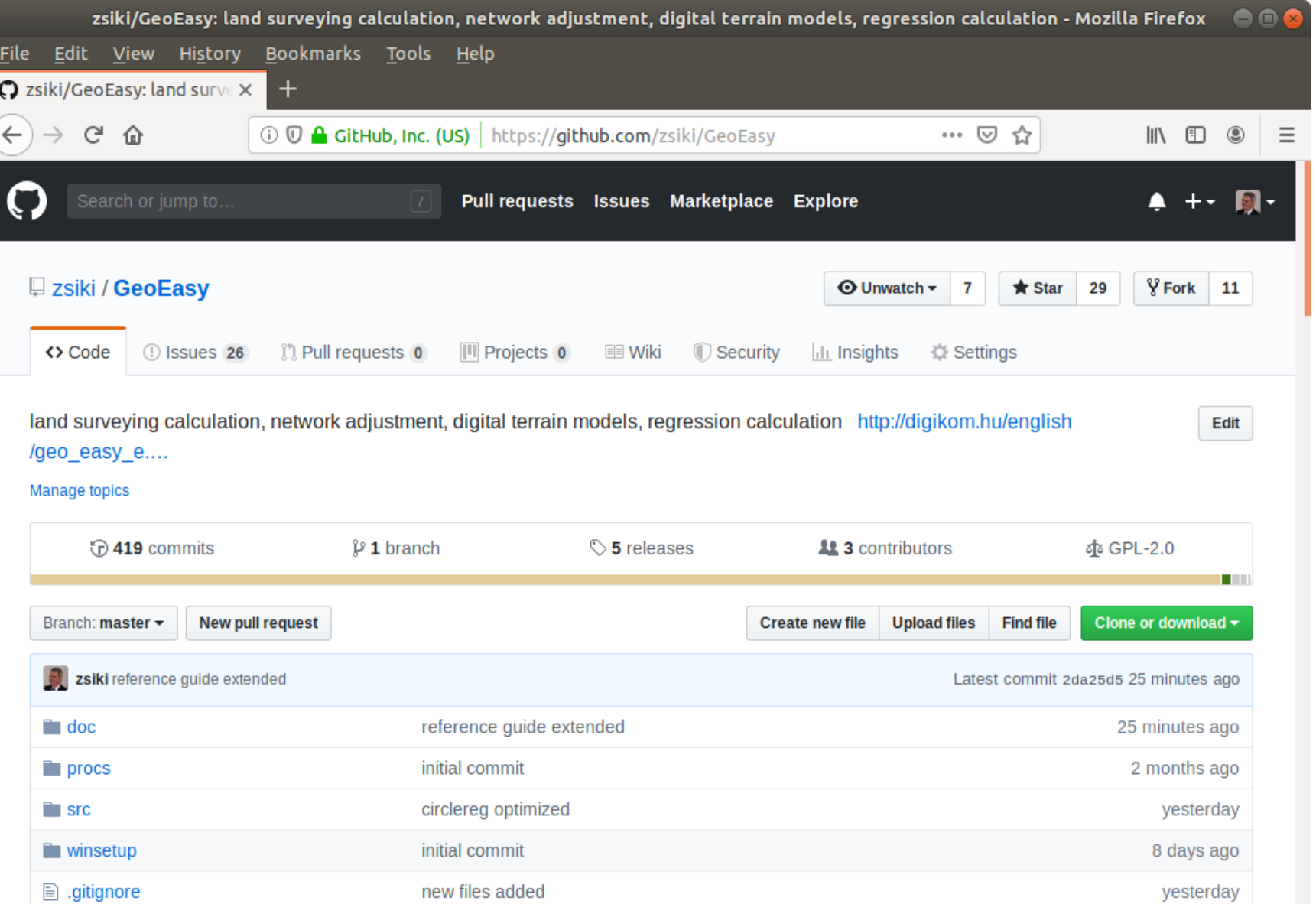

The core development of GeoEasy is made on Linux operating system, using Tcl/Tk script language, thanks to the Tcl/Tk ports to several operating system the program can be used on Linux, on Windows (32 and 64 bit version), on Android tablets and on OSX machines. Intensive tests of the code were made on Linux and Windows only.

## **New features**:

German,Czech,Russian GUI Tcl console for your scripts Portable windows release Variable column widths in field-books Parallel line regression

**GeoEasy**

Circle regression fixed radius Vertical transformation KML export of coordinate list Many bug-fixes More than 400 commits and 72 issues solved after 3.0

### **Development tool**

Console window to run ad-hoc Tcl commands

Extend the functionality of GeoEasy with user defined scripts loaded from file

Write your own app using GeoEasy as a library

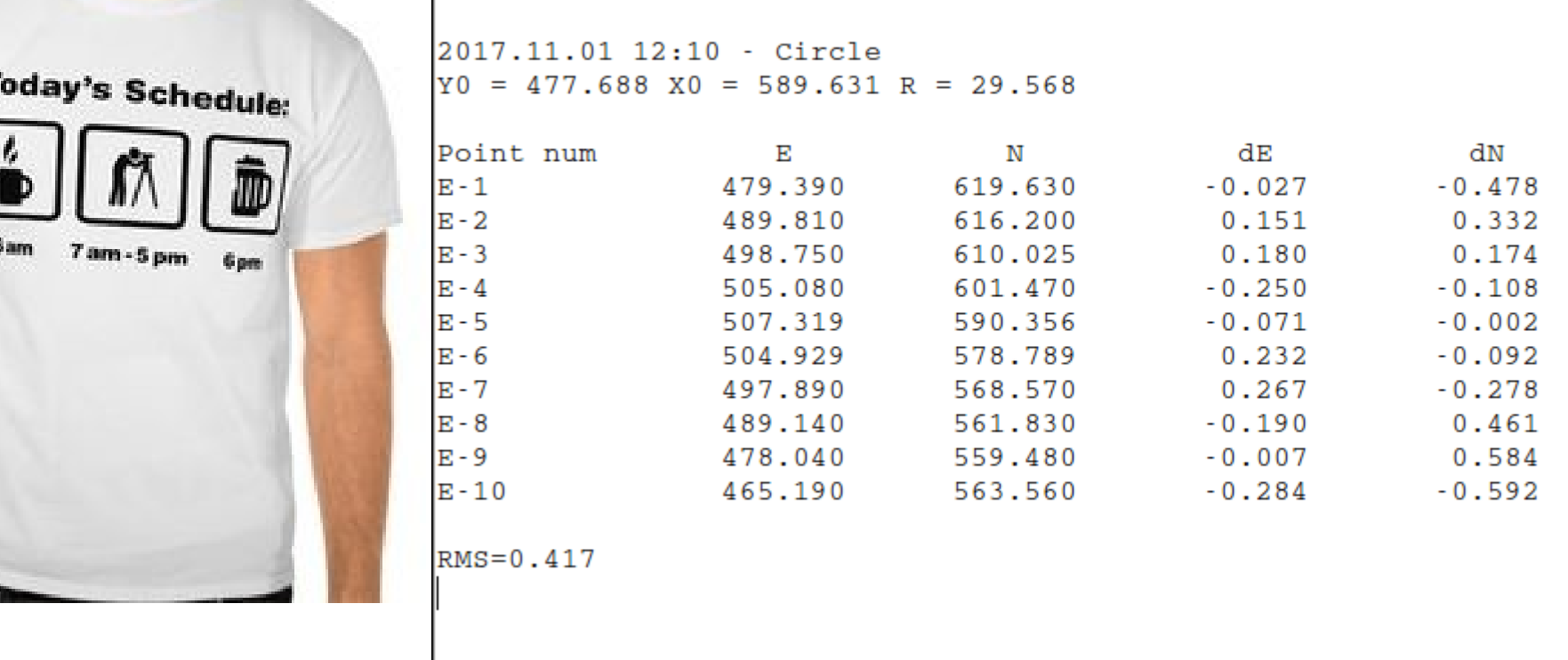

**Calculation results** 

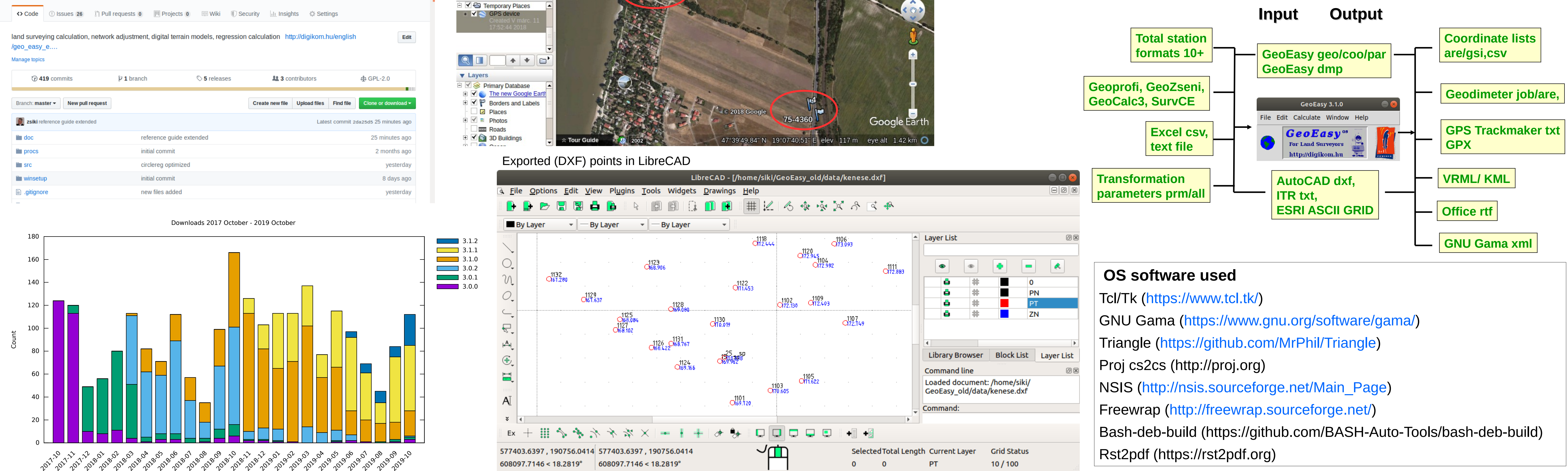

#### Exported (GPX) points in GoogleEarth

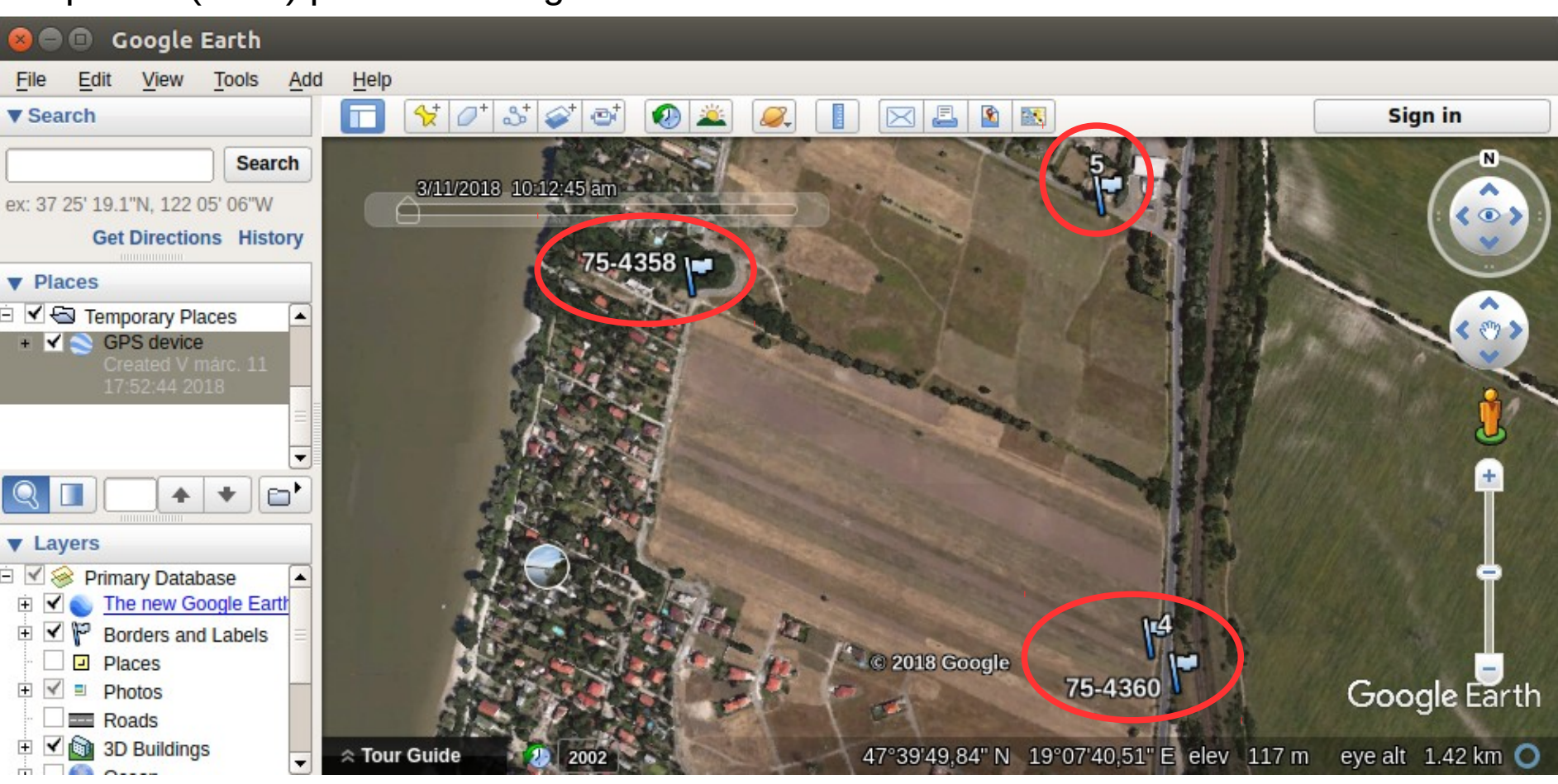

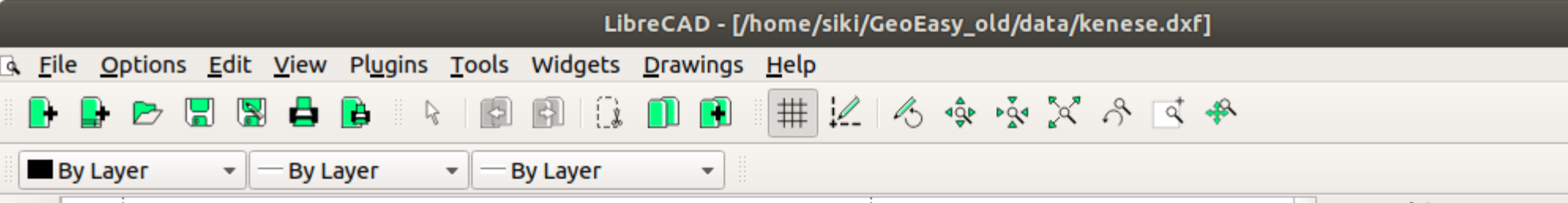

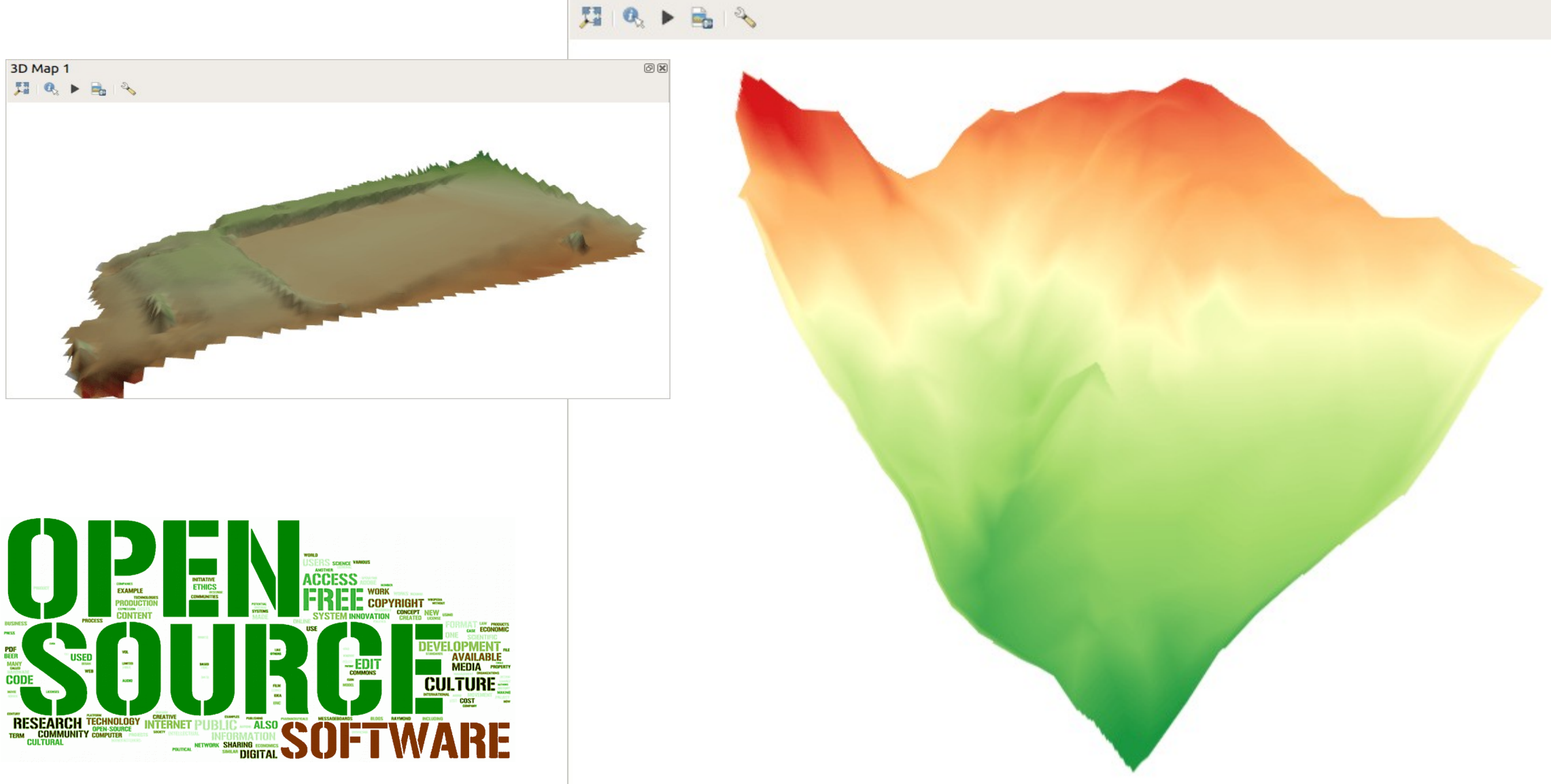

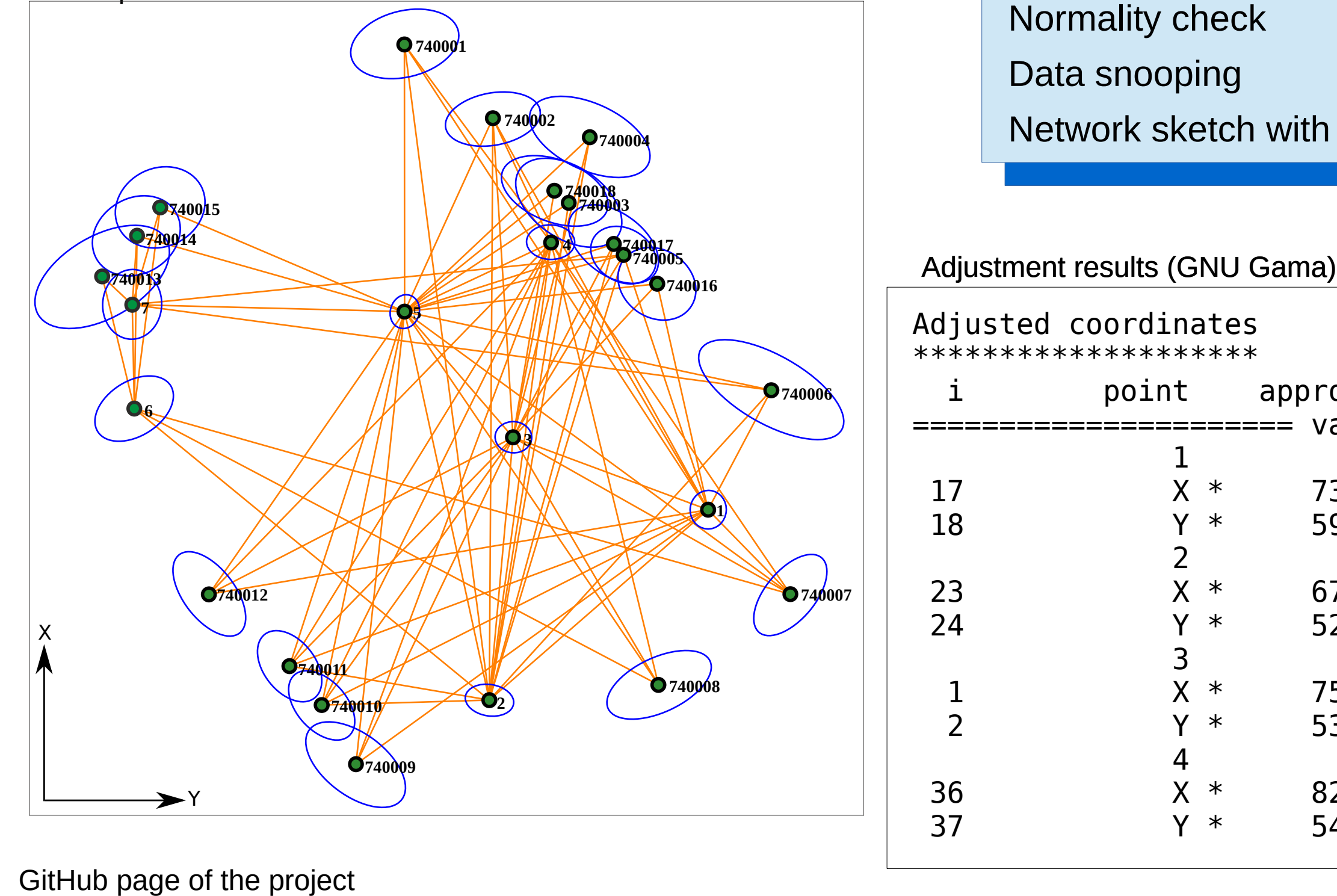

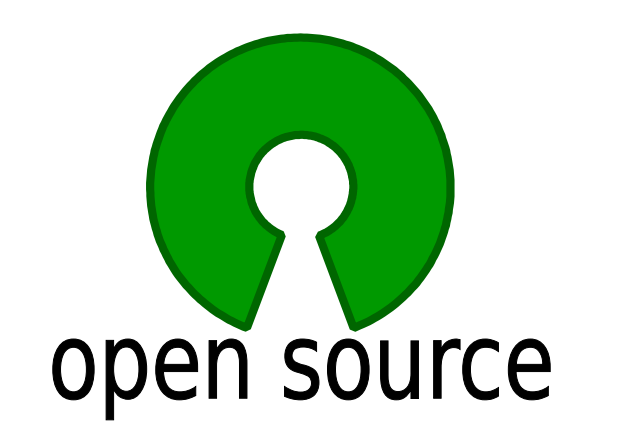